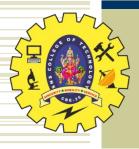

#### **SNS COLLEGE OF TECHNOLOGY**

Coimbatore-35
An Autonomous Institution

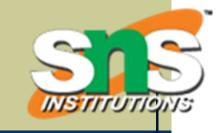

Accredited by NBA – AICTE and Accredited by NAAC – UGC with 'A++' Grade Approved by AICTE, New Delhi & Affiliated to Anna University, Chennai

#### **DEPARTMENT OF INFORMATION TECHNOLOGY**

#### WEB TECHNOLOGY

III YEAR - V SEM

UNIT 4

# Separating Programming and Presentation: JSP Technology

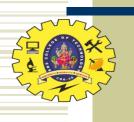

#### Why JSP?

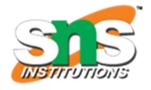

- •Servlet/CGI approach: server-side code is a program with HTML embedded
- JavaServer Pages (and PHP/ASP/ColdFusion) approach: server-side "code" is a document with program embedded
  - Supports cleaner separation of program logic from presentation
  - Facilitates division of labor between developers and designers

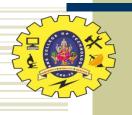

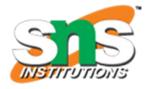

<html

Default namespace is XHTML

```
xmlns="http://www.w3.org/1999/xhtml"
 xmlns:jsp="http://java.sun.com/JSP/Page"
 xmlns:c="http://java.sun.com/jsp/jstl/core">
 <jsp:directive.page contentType="text/html" />
 <jsp:output
   omit-xml-declaration="yes"
   doctype-root-element="html"
   doctype-public="-//W3C//DTD XHTML 1.0 Strict//EN"
   doctype-system="http://www.w3.org/TR/xhtml1/DTD/xhtml1-strict.dtd" />
 <head>
   <title>
     HelloCounter.jspx
   </title>
 </head>
```

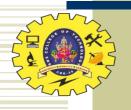

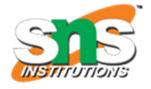

```
<html
 xmlns="http://www.w3.org/1999/xhtml"
                                                   Also uses two
 xmlns:jsp="http://java.sun.com/JSP/Page"
                                                   JSP-defined
 xmlns:c="http://java.sun.com/jsp/jstl/core"
                                                   namespaces
 <jsp:directive.page contentType="text/html" />
 <jsp:output
   omit-xml-declaration="yes"
   doctype-root-element="html"
   doctype-public="-//W3C//DTD XHTML 1.0 Strict//EN"
   doctype-system="http://www.w3.org/TR/xhtml1/DTD/xhtml1-strict.dtd" />
 <head>
   <title>
     HelloCounter.jspx
   </title>
 </head>
```

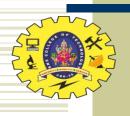

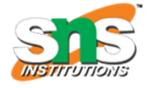

```
<html
                                                    JSP-defined
 xmlns="http://www.w3.org/1999/xhtml"
 xmlns:jsp="http://java.sun.com/JSP/Page"
                                                    markup (initialization)
 xmlns:c="http://java.sun.com/jsp/jstl/core">
  <jsp:directive.page contentType="text/html" />
  <jsp:output</pre>
    omit-xml-declaration="yes"
    doctype-root-element="html"
    doctype-public="-//W3C//DTD XHTML 1.0 Strict//EN"
    doctype-system="http://www.w3.org/TR/xhtml1/DTD/xhtml1-strict.dtd" />
  <head>
    <title>
      HelloCounter.jspx
    </title>
  </head>
```

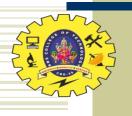

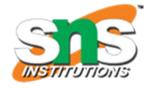

```
<html
    xmlns="http://www.w3.org/1999/xhtml"
    xmlns:jsp="http://java.sun.com/JSP/Page"
    xmlns:c="http://java.sun.com/jsp/jstl/core">
    <jsp:directive.page contentType="text/html" />
    <jsp:output
    omit-xml-declaration="yes"
    doctype-root-element="html"
    doctype-public="-//W3C//DTD XHTML 1.0 Strict//EN"
    doctype-system="http://www.w3.org/TR/xhtml1/DTD/xhtml1-strict.dtd" />
```

```
<head>
    <title>
        HelloCounter.jspx
      </title>
    </head>
```

Standard XHTML

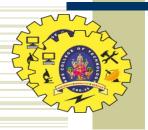

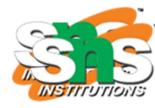

<body>

```
JSP
    <jsp:scriptlet>
     /* Initialize and update the "visits" variable. */
                                                            scriptlet
   </jsp:scriptlet>
    <c:if test="${empty visits}">
     <c:set var="visits" scope="application" value="0" />
   </c:if>
   <c:set var="visits" scope="application" value="${visits+1}" />
    >
      Hello World!
    >
      This page has been viewed
        ${visits}
      times since the most recent
      application restart.
   </body>
</html>
       Unit -4/19ITB301 - WEB TECHNOLOGY/ Anand Kumar. N/IT/SNSCT
```

Unit -4/ 1911B301 - WEB TECHNOLOGY/ Anand Kumar. N/11/SNSC1 Unit -4/ 191TB301 - WEB TECHNOLOGY/ Anand Kumar. N/IT/SNSCT

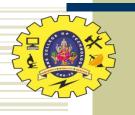

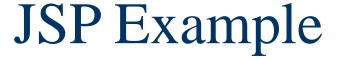

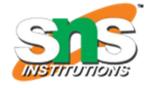

```
<body>
    <jsp:scriptlet>
     /* Initialize and update the "visits" variable. */
    </jsp:scriptlet>
    <c:if test="${empty visits}">
     <c:set var="visits" scope="application" value="0" />
    </c:if>
    <c:set var="visits" scope="application" value="${visits+1}" />
                           JSP-based program logic:
    >
      Hello World!
                           initialize and increment variable
    >
      This page has been viewed
        ${visits}
      times since the most recent
      application restart.
   </body>
</html>
       Unit -4/ 19ITB301 - WEB TECHNOLOGY/ Anand Kumar, N/IT/SNSCT
```

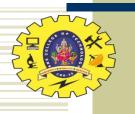

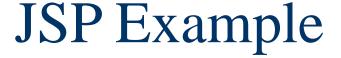

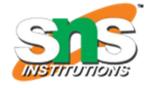

```
<body>
   <jsp:scriptlet>
     /* Initialize and update the "visits" variable. */
    </jsp:scriptlet>
    <c:if test="${empty visits}">
     <c:set var="visits" scope="application" value="0" />
   </c:if>
   <c:set var="visits" scope="application" value="${visits+1}" />
    >
      Hello World!
    >
      This page has been viewed
        ${visits} > Replaced with value of variable
      times since the most recent
      application restart.
   </body>
</html>
       Unit -4/ 19ITB301 - WEB TECHNOLOGY/ Anand Kumar, N/IT/SNSCT
```

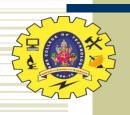

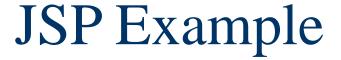

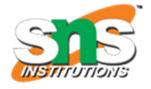

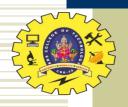

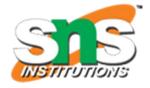

<html

```
xmlns="http://www.w3.org/1999/xhtml"
xmlns:jsp="http://java.sun.com/JSP/Page"
xmlns:c="http://java.sun.com/jsp/jstl/core">
<jsp:directive.page contentType="text/html" />
<jsp:output
  omit-xml-declaration="yes"
  doctype-root-element="html"
  doctype-public="-//W3C//DTD XHTML 1.0 Strict//EN"
  doctype-system="http://www.w3.org/TR/xhtml1/DTD/xhtml1-strict.dtd" />
<head>
  <title>
    HelloCounter.jspx
  </title>
</head>
```

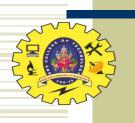

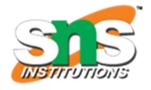

- •Used html as root element
  - Can use HTML-generating tools, such as Mozilla Composer, to create the HTML portions of the document
  - JSP can generate other XML document types as well

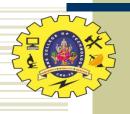

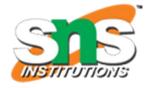

```
<html
```

```
xmlns="http://www.w3.org/1999/xhtml"
xmlns:jsp="http://java.sun.com/JSP/Page"
xmlns:c="http://java.sun.com/jsp/jstl/core">,
<jsp:directive.page contentType="text/html" />
<jsp:output</pre>
  omit-xml-declaration="yes"
  doctype-root-element="html"
  doctype-public="-//W3C//DTD XHTML 1.0 Strict//EN"
  doctype-system="http://www.w3.org/TR/xhtml1/DTD/xhtml1-strict.dtd" />
<head>
  <title>
    HelloCounter.jspx
  </title>
</head>
```

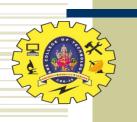

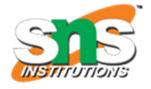

- Namespaces
  - JSP (basic elements, normal prefix jsp)
  - Core JSP Standard Tag Library (JSTL) (prefix c)
    - Tag library: means of adding functionality beyond basic JSP
    - JSTL included in with JWSDP 1.3 version of Tomcat
    - JSTL provides tag libraries in addition to core (more later)

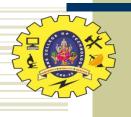

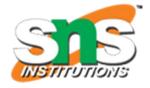

```
<html
 xmlns="http://www.w3.org/1999/xhtml"
 xmlns:jsp="http://java.sun.com/JSP/Page"
 xmlns:c="http://java.sun.com/jsp/jstl/core">
  <jsp:directive.page contentType="text/html" />
  <jsp:output</pre>
    omit-xml-declaration="yes"
    doctype-root-element="html"
    doctype-public="-//W3C//DTD XHTML 1.0 Strict//EN"
    doctype-system="http://www.w3.org/TR/xhtml1/DTD/xhtml1-strict.dtd"
  <head>
    <title>
      HelloCounter.jspx
    </title>
  </head>
```

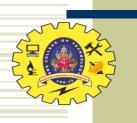

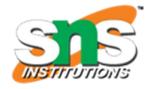

- **◆JSP** elements
  - directive.page: typical use to set HTTP response header field, as shown (default is text/xml)
  - output: similar to XSLT output element (controls XML and document type declarations)

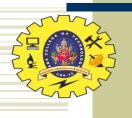

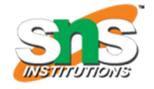

```
<html
 xmlns="http://www.w3.org/1999/xhtml"
 xmlns:jsp="http://java.sun.com/JSP/Page"
 xmlns:c="http://java.sun.com/jsp/jstl/core">
 <jsp:directive.page contentType="text/html" />
 <jsp:output
   omit-xml-declaration="yes"
   doctype-root-element="html"
   doctype-public="-//W3C//DTD XHTML 1.0 Strict//EN"
   doctype-system="http://www.w3.org/TR/xhtml1/DTD/xhtml1-strict.dtd" />
 <head>
   <title>
     HelloCounter.jspx
   </title>
 </head>
```

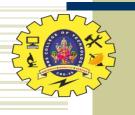

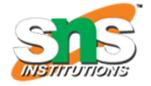

<body>

```
<jsp:scriptlet>
     /* Initialize and update the "visits" variable. */
   </jsp:scriptlet>
   <c:if test="${empty visits}">
     <c:set var="visits" scope="application" value="0" />
   </c:if>
   <c:set var="visits" scope="application" value="${visits+1}" />
   >
      Hello World!
   >
      This page has been viewed
        ${visits}
      times since the most recent
      application restart.
   </body>
</html>
```

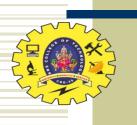

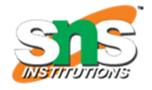

- ◆Template data: Like XSLT, this is the HTML and character data portion of the document
- •Scriptlet: Java code embedded in document
  - While often used in older (non-XML) JSP pages, we will avoid scriptlet use
  - One use (shown here) is to add comments that will not be output to the generated page

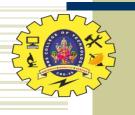

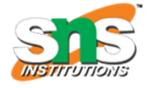

```
<body>
    <jsp:scriptlet>
     /* Initialize and update the "visits" variable. */
    </jsp:scriptlet>
    <c:if test="${empty visits}">
     <c:set var="visits" scope="application" value="0" />
    </c:if>
   <c:set var="visits" scope="application" value="${visits+1}" />
    >
      Hello World!
    >
      This page has been viewed
        ${visits}
      times since the most recent
      application restart.
   </body>
</html>
```

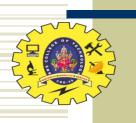

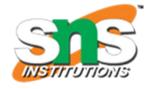

- Core tag library supports simple programming
  - if: conditional
    - empty: true if variable is non-existent or undefined
  - set: assignment
    - application scope means that the variable is accessible by other JSP documents, other users (sessions)

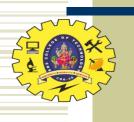

#### JSP and Servlets

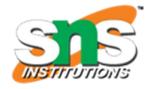

- JSP documents are not executed directly
  - When a JSP document is first visited, Tomcat
    - 1. Translates the JSP document to a servlet
    - 2. Compiles the servlet
  - The servlet is executed
- Exceptions provide traceback information for the servlet, *not* the JSP
  - The servlets are stored under Tomcat work directory

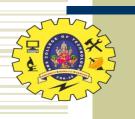

#### JSP and Servlets

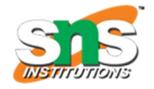

- A JSP-generated servlet has a
- \_jspService() method rather than
  doGet() or doPost()
  - This method begins by automatically creating a number of implicit object variables that can be accessed by scriptlets

| Object name | Instance of                            |
|-------------|----------------------------------------|
|             |                                        |
| request     | javax.servlet.http.HttpServletRequest  |
| response    | javax.servlet.http.HttpServletResponse |
| session     | javax.servlet.http.HttpSession         |
| out         | javax.servlet.jsp.JspWriter            |

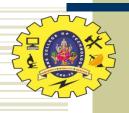

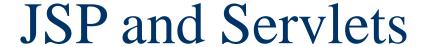

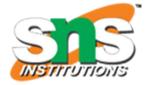

Translating template data:

```
out.write("<head>");
out.write("<title>");
out.write("\n HelloCounter.jspx");
out.write("</title>");
out.write("</head>");
out.write("<body>");
```

•Scriptlets are copied as-is to servlet:

```
/* Initialize and update the "visits" variable. */
```

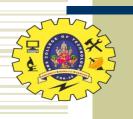

#### JSP and Servlets

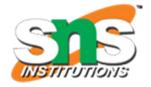

•Scriptlets can be written to use the implicit Java objects:

- •We will avoid this because:
  - It defeats the separation purpose of JSP
  - We can incorporate Java more cleanly using JavaBeans technology and tag libraries

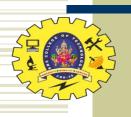

#### JSP and Servlets

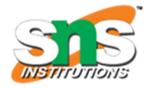

◆JSP elements translate to:

JSP default

```
response.setContentType("text/html_charset=UTF-8");
out.write("<!DOCTYPE html PUBLIC
\"-//W3C//DTD XHTML 1.0 Strict//EN\"
\"http://www.w3.org/TR/xhtml1/DTD/xhtml1-strict.dtd\">\n");
```

- \*\${visits} in template code translates to out.write() of value of variable
- ◆Core tags (e.g., if) normally translate to a method call

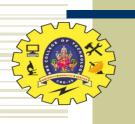

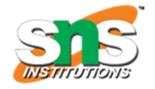

- •A web application is a collection of resources that are used together to implement some webbased functionality
- Resources include
  - Components: servlets (including JSP-generated)
  - Other resources: HTML documents, style sheets,
     JavaScript, images, non-servlet Java classes, etc.

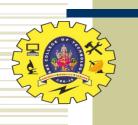

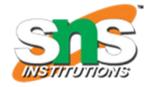

- •Sharing data between components of a web application
  - Tomcat creates one ServletContext object per web application
  - Call to getServletContext() method of a servlet returns the associated ServletContext
  - ServletContext supports setAttribute()/getAttribute() methods

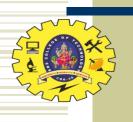

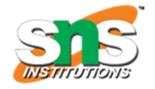

- Within Tomcat, all of the files of a simple web app are placed in a directory under webapps
  - JSP documents can go in the directory itself
  - "Hidden" files--such as servlet class files--go under a WEB-INF subdirectory (more later)
- Once the web app files are all installed, use Tomcat Manager to deploy the app

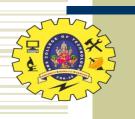

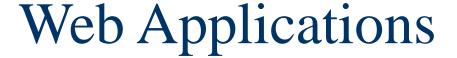

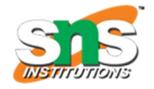

- ◆ Deploying a web app consisting of a single JSP document HelloCounter.jspx:
  - Create directory webapps/HelloCounter
  - Copy JSP doc to this directory
  - Visit localhost:8080/manager/html
  - Enter HelloCounter in "WAR or Directory URL" box and click Deploy button
- ◆Web app is now at URL localhost:8080/HelloCounter/HelloCounter.jspx

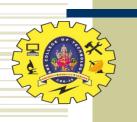

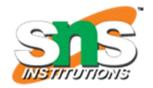

- Manager app:
  - Stop: web app becomes unavailable (404 returned)
  - Start: web app becomes available again
  - Reload: stop web app, restart with latest versions of files (no need to restart server)
  - Undeploy: stop app and remove all files!
    - Always keep a copy of app outside webapps

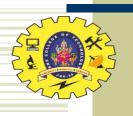

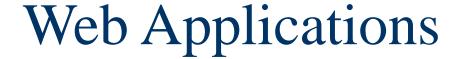

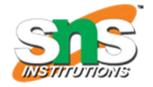

- Set parameters of a web application by
  - Creating a deployment descriptor (XML file)
  - Saving the descriptor as WEB-INF/web.xml
- \*Simple example web.xml:

```
<web-app
   xmlns="http://java.sun.com/xml/ns/j2ee"
   xmlns:xsi="http://www.w3.org/2001/XMLSchema-instance"
   xsi:schemaLocation="http://java.sun.com/xml/ns/j2ee/web-app_2_4.xsd"
   version="2.4">
   <display-name>HelloCounter</display-name>
   </web-app>
```

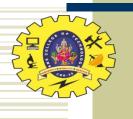

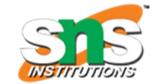

TABLE 8.2: Some elements of web application deployment descriptors.

| Element         | Use (as child of web-app)                                    |
|-----------------|--------------------------------------------------------------|
| display-name    | Provides name to be displayed for application (for example,  |
|                 | in Manager's Display Name field)                             |
| description     | Provides text describing the web application for documen-    |
|                 | tation purposes                                              |
| context-param   | Provides parameter value that can be used by components      |
|                 | for initialization                                           |
| servlet         | Associates a name with either a servlet class or a JSP doc-  |
|                 | ument and optionally sets other options and parameters       |
|                 | for the servlet/JSP document                                 |
| servlet-mapping | Associates a URL (or a set of URL's) with one of the servlet |
|                 | names defined by a servlet element                           |
| session-config  | Specifies the default for the length of time that a session  |
|                 | can be idle before being terminated                          |
| mime-mapping    | Associates file extensions with MIME types                   |

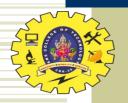

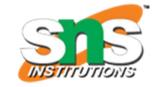

| welcome-file-list   | Specifies a list of files. If an HTTP request is mapped to          |
|---------------------|---------------------------------------------------------------------|
|                     | a directory within this application, the server will search         |
|                     | for within the directory for one of these files and respond         |
|                     | with the first file found. If no file is found, the directory       |
|                     | contents are displayed by default.                                  |
| error-page          | Specifies a resource (static web page or application com-           |
|                     | ponent) that will provide the HTTP response when either             |
|                     | a specified HTTP error status code is generated or a spec-          |
|                     | ified Java exception is thrown to the container.                    |
| jsp-config          | Associates certain information with the JSP documents of            |
|                     | an application, such as the location of tag library files and       |
|                     | settings for certain JSP options                                    |
| security-role       | Defines a "role" (e.g., manager, customer) to be used for           |
|                     | purposes of allowing or denying access to certain resources         |
|                     | of a web application                                                |
| security-constraint | Specifies application resources that should be access-              |
|                     | protected and indicates which user roles will be granted            |
|                     | access to these resources                                           |
| login-config        | Specifies how the container should request user name and            |
|                     | password information (which will subsequently be mapped             |
|                     | to one or more roles) when a user attempts to access a              |
| Linit 4/10ITD       | protected resource<br>301 - WEB TECHNOLOGY/ Anand Kumar. N/IT/SNSCT |
| UIII -4/ 1911 D     | 501 - WED TECHNOLOGI/ Allalid Kullial, N/11/5NSCI                   |

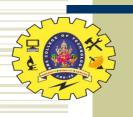

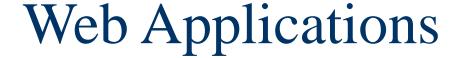

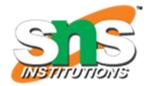

- ◆Some examples:
  - Setting an initial value accessible by application.getInitParameter():

```
<context-param>
  <param-name>initialVisitsValue</param-name>
  <param-value>527</param-value>
</context-param>
```

Setting the length of time (in minutes) before a session times out:

```
<session-config>
  <session-timeout>1</session-timeout>
</session-config>
```

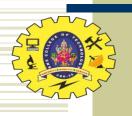

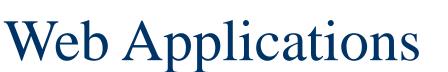

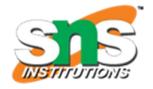

#### Mapping URLs to app components:

```
<servlet>
  <servlet-name>visit_count</servlet-name>
  <jsp-file>/HelloCounter.jspx</jsp-file>
</servlet>
<servlet-mapping>
  <servlet-name>visit_count</servlet-name>
  <url-pattern>*.jsp</url-pattern>
</servlet-mapping>
<servlet-mapping>
  <servlet-name>visit_count</servlet-name>
  <url-pattern>/visitor/*</url-pattern>
</servlet-mapping>
```

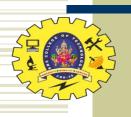

# Web Applications

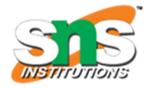

There are four URL patterns (from high to low precedence)

TABLE 8.3: Forms of URL Patterns

| Name        | Example            | Post-context path matched         |
|-------------|--------------------|-----------------------------------|
| Exact       | /HelloCounter.jspx | The path /HelloCounter.jspx       |
| Path-prefix | /visitor/*         | The path /visitor or any path be- |
|             |                    | ginning with /visitor/            |
| Extension   | *.jsp              | Any path ending in .jsp           |
| Default     | /                  | Any path                          |

◆If no URL pattern matches, Tomcat treats path as a relative file name

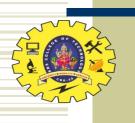

### Web Applications

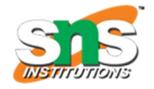

- •Methods on request object for obtaining path information:
  - Example: /HelloCounter/visitor/test.jsp
  - getContextPath(): returns
    /HelloCounter
  - getServletPath(): returns /visitor
  - getPathInfo(): returns / test.jsp

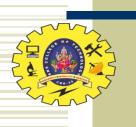

# JSP Expression Language (Ex

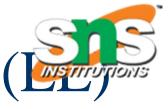

- ◆\${visits+1} is an example of an EL expression embedded in a JSP document
  - \${...} is the syntax used in JSP documents to mark the contained string as an EL expression
  - An EL expression can occur
    - In template data: evaluates to Java String
    - As (part of) the value of certain JSP attributes: evaluates to data type that depends on context

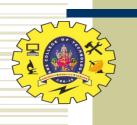

# JSP Expression Language (Exp.)

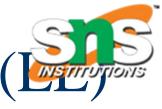

- **•**EL literals:
  - true, false
  - decimal integer, floating point, scientificnotation numeric literals
  - strings (single- or double-quoted)
  - null

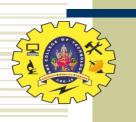

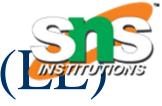

- ◆EL variable names: like Java
  - Can contain letters, digits, \_ , and \$
  - Must not begin with a digit
  - Must not be reserved:

```
and div empty eq false ge gt instanceof
le lt mod ne not null or true
```

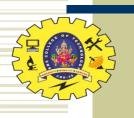

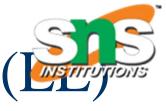

- EL operators:
  - Relational: <, >, <=, >=, !=
    - Or equivalents: 1t, gt, 1e, ge, eq, ne
  - Logical: &&, | |, !
    - Or equivalents: and, or, not
  - Arithmetic:
    - +, (binary and unary), \*
    - /, % (or div, mod)
  - empty: true if arg is null or empty string/array/Map/Collection
  - Conditional: ? :
  - Array access: [ ] (or object notation)
  - Parentheses for grouping

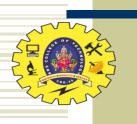

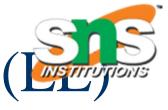

- •EL automatic type conversion
  - Conversion for + is like other binary arithmetic operators (+ does *not* string represent concatenation)
  - Otherwise similar to JavaScript

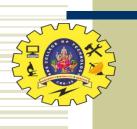

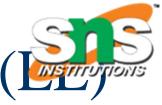

- •EL provides a number of implicit objects
- •Most of these objects are related to but not the same as the JSP implicit objects
  - JSP implicit objects cannot be accessed directly by name in an EL expression, but can be accessed indirectly as properties of one of the EL implicit objects

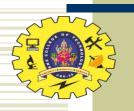

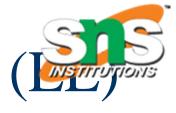

TABLE 8.4: EL implicit objects.

| EL Implicit Ob-  | Represents                                            |
|------------------|-------------------------------------------------------|
| ject Name        |                                                       |
| pageContext      | Container for JSP implicit objects                    |
| pageScope        | Values accessible via calls to page.getAttribute()    |
| requestScope     | Values accessible via calls to request.getAttribute() |
| sessionScope     | Values accessible via calls to session.getAttribute() |
| applicationScope | Values accessible via calls to                        |
|                  | application.getAttribute()                            |
| param            | Values accessible via request.getParameter()          |
| paramValues      | Values accessible via request.getParameterValues()    |
| header           | Values accessible via request.getHeader()             |
| headerValues     | Values accessible via request.getHeaders()            |
| cookie           | Map from cookie names to their associated Cookie val- |
|                  | ues (data obtained via request.getCookies())          |
| initParam        | Values accessible via application.                    |
|                  | getInitParameter()                                    |

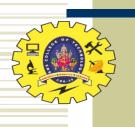

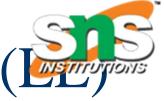

- pageContext: provides access to JSP implicit objects
  - Ex: EL expression pageContext.request is reference to the JSP request object
- page: JSP implicit object representing the servlet itself
- \*JSP objects page, request, session, and application all have getAttribute() and setAttribute() methods
  - These objects store EL scoped variables (*e.g.*, visits)

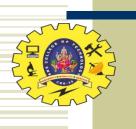

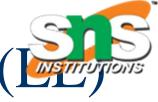

- Reference to non-implicit variable is resolved by looking for an EL scoped variable in the order:
  - page
  - request
  - session
  - application
- ◆If not found, value is null
- ◆ If found, value is Object
  - JSP automatically casts this value as needed

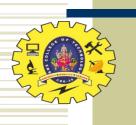

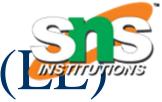

- All EL implicit objects except pageContext implement Java Map interface
- In EL, can access Map using array or object notation:
  - Servlet: request.getParameter("p1")
  - EL:
     param['p1']
     or
     param.p1

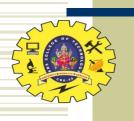

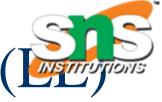

Array/List access:

If EL scoped variable aVar represents

- Java array; or
- java.util.List

and if EL scoped variable index can be cast to integer

then can access elements of aVar by

- aVar[index]
- aVar.index

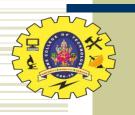

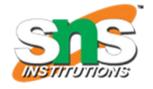

- Three types of markup elements:
  - Scripting
    - Ex: scriptlet
    - Inserts Java code into servlet
  - Directive
    - Ex: directive.page
    - Instructs JSP translator
  - Action
    - Standard: provided by JSP itself
    - Custom: provided by a tag library such as JSTL

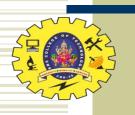

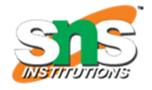

- **◆**Two JSPX directives
  - directive.page; some attributes:
    - contentType
    - session: false to turn off use of session object
    - errorPage: component that will generate response if an exception is thrown
    - isErrorPage: true to access EL implicit exception object
  - directive.include: import well-formedXML

<jsp:directive.include file="../common/disclaimer.jspf" />
Unit -4/19ITB301 - WEB TECHNOLOGY/ Anand Kumar. N/IT/SNSCT

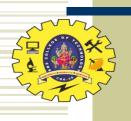

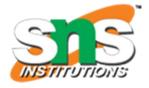

TABLE 8.7: Some JSTL core actions.

| Action  | Purpose                                                                 |
|---------|-------------------------------------------------------------------------|
| set     | Assign a value to a scoped variable, creating the variable if necessary |
| remove  | Destroy a scoped variable                                               |
| out     | Write data to out implicit object, escaping XML special characters      |
| url     | Create a URL with query string                                          |
| if      | Conditional (if-then) processing                                        |
| choose  | Conditional (if-then-elseif) processing                                 |
| forEach | Iterate over a collection of items                                      |

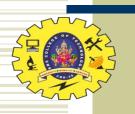

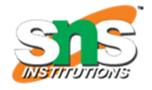

#### Common variables:

#### var

- Name of a scoped variable that is assigned to by the action
- Must be a string literal, not an EL expression

#### scope

- Specifies scope of scoped variable as one of the literals page, request, session, or application
- page default scope, unless otherwise specified

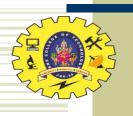

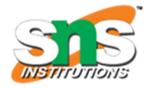

#### ◆set action

Setting (and creating) a scoped variable

```
<c:set var="visits" scope="application" value="${visits+1}" />
```

Setting/creating an element of Map

• Actually, this fails at run time in JWSDP 1.3 (which treats EL implicit object Maps as read-only)

Unit -4/19ITB301 - WEB TECHNOLOGY/ Anand Kumar, N/IT/SNSCT

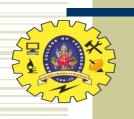

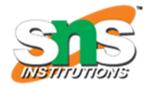

- remove action
  - Only attributes are var and scope
  - Removes reference to the specified scoped variable from the scope object

```
<c:remove var="visits"
    scope="application" />
```

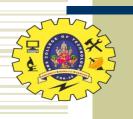

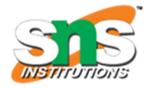

#### •out action

- Normally used to write a string to the out JSP implicit object
- Automatically escapes all five XML special characters

```
<c:out value="${messy}" />
```

- If value is null output is empty string
  - Override by declaring default attribute

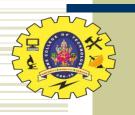

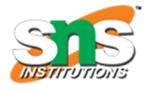

### ◆url action

- value attribute value is a URL to be written to the out JSP implicit object
- URL's beginning with / are assumed relative to context path
- param elements can be used to define parameters that will be URL encoded

```
<c:url value="/somewhere">
  <c:param name="username" value="Kim Sam" />
</c:url>
```

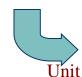

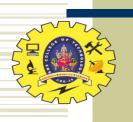

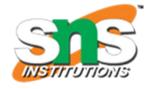

- •Alternative to the value attribute (set and param elements)
  - If element has content, this is processed to produce a String used for value
  - Even out element will produce string, not write to the out object

Assigns value of variable messy (XML escaped) to scoped variable clean

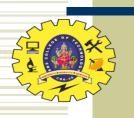

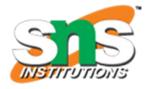

- ◆if action
  - General form includes scoped variable to receive test value
     Assigned Boolean value of test attribute

```
<c:if test="${visits gt 3}" var="testResult">
  You're becoming a regular!
</c:if>
```

• The element can be empty if var is present

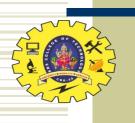

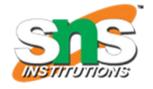

```
choose action
<c:choose>
  <c:when test="${visits eq 1}">
    Hi!</c:when>
  <c:when test="${visits eq 2}">
    Welcome back!</c:when>
  <c:otherwise>
    You're a regular!</c:otherwise>
</c:choose>
```

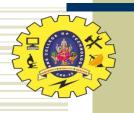

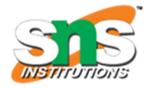

#### forEach action

Used to increment a variable:

```
<c:forEach var="i" begin="2" end="8" step="2">
   ${i}
</c:forEach>
```

Used to iterate over a data structure:

```
    <c:forEach var="aHeader" items="${header}">
         <c:out value="${aHeader}" />
         </c:forEach>
```

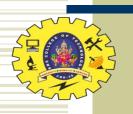

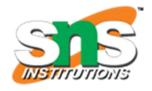

- forEach action
  - Can iterate over array, Map, Collection,
     Iterator, Enumeration
  - Elements of Map are Map. Entry, which support key and value EL properties:

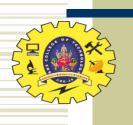

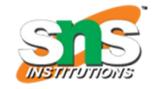

- \*JSTL Core actions are designed to be used for simple, presentation-oriented programming tasks
- More sophisticated programming tasks should still be performed with a language such as Java
- JavaBeans technology allows a JSP document to call Java methods

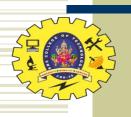

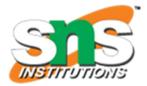

#### Example

```
package my;
public class TestBean {
    private String greeting = "Hello World!";
    public String getWelcome() {
        return greeting;
    }
}
```

- Requirements: JavaBeans class must
  - Be public and not abstract
  - Contain at least one simple property design pattern method (defined later)

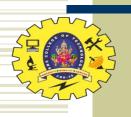

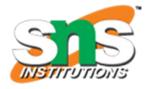

### Using a JavaBeans class in JSP

```
<jsp:useBean id="testBean"</pre>
                             class="my.TestBean" />
<head>
  <title>
    BeanTester.jspx
  </title>
</head>
<body>
  <h1>
    <c:out value="${testBeam.welcome}" />
  </h1>
</body>
```

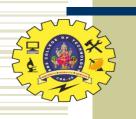

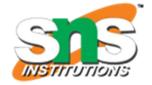

- Using a JavaBeans class as shown:
  - Class must have a default (no-argument)
     constructor to be instantiated by useBean
    - Automatically supplied by Java in this example
  - Class should belong to a package (avoids need for an import)
    - This class would go in WEB-INF/classes/my/ directory
- Instance of a JavaBeans class is a bean

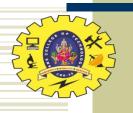

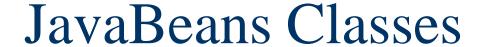

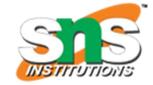

- Simple property design patterns
  - Two types: getter and setter
    - Both require that the method be public
    - getter:
      - no arguments
      - returns a value
      - name begins with get (or is, if return type is boolean) followed by upper case letter
    - setter:
      - one argument (same type as setter return value)
      - void
      - name begins with set followed by upper case letter

Unit -4/19ITB301 - WEB TECHNOLOGY/ Anand Kumar, N/IT/SNSCT

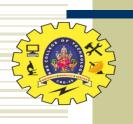

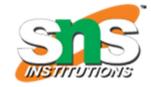

- •EL calls simple property design method in response to access of bean property:
  - Attempt to read property generates call to associated get/is method (or error if none exists)
  - Attempt to assign value to property generates call to associated set method (or error)

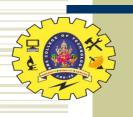

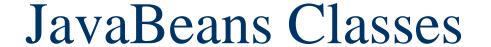

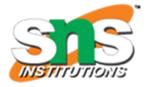

### •Example setter method

```
public void setWelcome(String welcome) {
    greeting = welcome;
}
```

### Calling setter from JSP

```
<c:set target="${testBean}" property="welcome" value="Howdy!" />
```

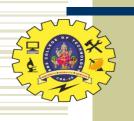

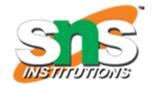

- \*Simple property design pattern methods associate bean properties with beans
  - Name of bean property obtained by removing get/is/set method prefix and following the rule:
    - If remaining name begins with two or more upper case letters, bean property name is remaining name: setAValue() → AValue
    - If remaining name begins with a single upper case letter, bean property name is remaining name with this letter converted to lower case:

      getWelcome() → welcome

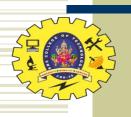

### Instantiating Beans

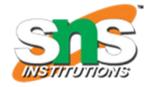

- \*Beans can be instantiated by a servlet and made available to JSP via scope objects
  - Servlet

```
import my.TestBean;
...
HttpSession session = request.getSession();
TestBean testBean = new TestBean();
session.setAttribute("testBean", testBean);
```

■ JSP: no need for useBean action

\${sessionScope.testBean.welcome}

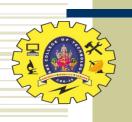

## Instantiating Beans

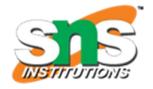

 useBean only instantiates a bean if one does not already exist, can optionally perform initialization

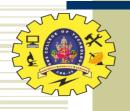

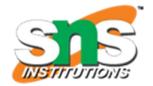

## Using Beans

•Example: mortgage calculation

```
package mortgage;
public class Mortgage
    private double amount = -1.0;
    private int nMonths = -1;
    private double intRate = -1.0;
    public void setAmount(double amount) {
        this.amount = amount;
    public void setMonths(int nMonths) {
        this.nMonths = nMonths;
    public void setRate(double intRate) {
        this.intRate = intRate;
    public double getPayment() {
        return ... ;
```

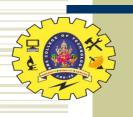

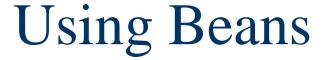

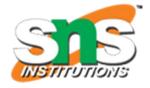

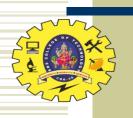

# Java API Bean Properties

 Many Java API methods conform to simple property design patterns

```
<jsp:scriptlet>
  out.write(request.getPathInfo())}:
</jsp:scriptlet>
```

Can usually treat as bean properties

```
${pageContext.request.pathInfo}
```

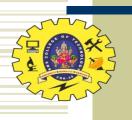

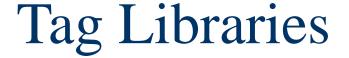

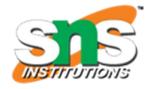

•Wouldn't it be nicer to write the mortgage app as

```
The monthly payment for the values you entered would be <myTag:mortgage amount="${param.mortgageAmount}" period="${param.period}" rate="${param.rate}" />
```

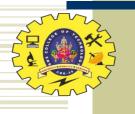

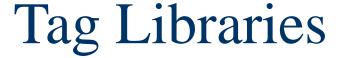

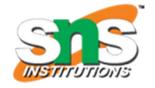

```
<jsp:root version="2.0"
  xmlns:jsp="http://java.sun.com/JSP/Page"
  xmlns:c="http://java.sun.com/jsp/jstl/core">
<jsp:directive.attribute name="amount" required="true" />
<jsp:directive.attribute name="period" required="true" />
<jsp:directive.attribute name="rate" required="true" />
  <jsp:useBean id="calc" class="mortgage.Mortgage" scope="application" />
      <c:set target="${calc}" property="amount"
             value="${amount}" />
      <c:set target="${calc}" property="months"
             value="${period}" />
      <c:set target="${calc}" property="rate"
             value="${rate}" />
      ${calc.payment}
```

</jsp:root>

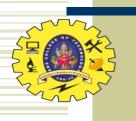

## Tag Libraries

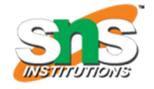

- Place custom tag definition in a tag file having the name of the custom action
  - mortgage.tagx
- ◆Place tag file in a tag library (*e.g.*, directory containing tag files)
  - WEB-INF/tags
- Add namespace declaration for tag library

xmlns:myTag="urn:jsptagdir:/WEB-INF/tags"

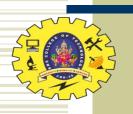

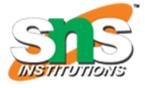

 Many web apps are based on the Model-View-Controller (MVC) architecture pattern

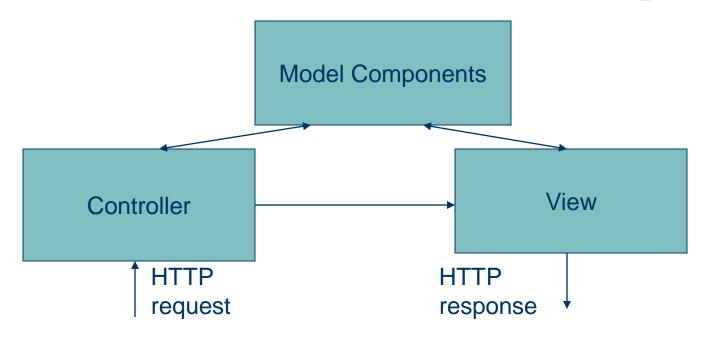

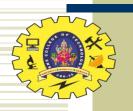

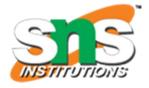

#### ◆Typical JSP implementation of MVC

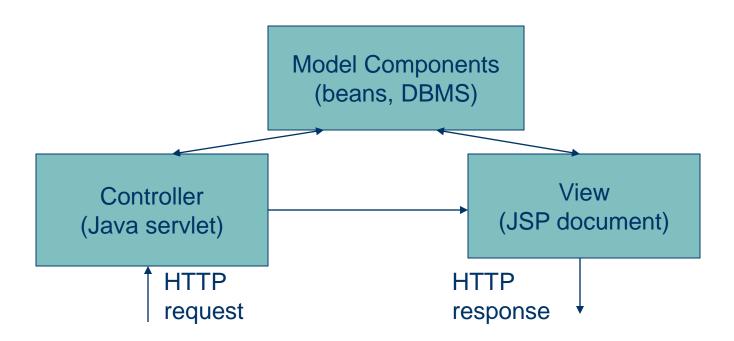

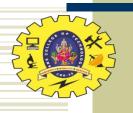

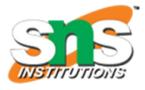

- •Forwarding an HTTP request from a servlet to another component:
  - By URL

Unit -4/19ITB301 - WEB TECHNOLOGY/ Anand Kumar, N/IT/SNSCT

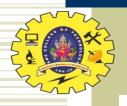

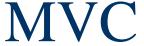

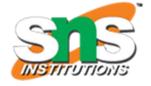

```
public class Controller extends HttpServlet
    /**
     * If session is new then increment and display the application
     * visit counter. Otherwise (this is the continuation of an

    active session), display a message.

     */
    public void doGet (HttpServletRequest request,
                       HttpServletResponse response)
        throws ServletException, IOException
    ₹
        HttpSession session = request.getSession();
        if (session.isNew()) {
            RequestDispatcher visitDispatch =
                getServletContext().getNamedDispatcher("visit_count");
            visitDispatch.forward(request, response);
        else {
            RequestDispatcher laterDispatch =
                getServletContext().getNamedDispatcher("visit_later");
            laterDispatch.forward(request, response);
        }
        Unit -4/19ITB301 - WEB TECHNOLOGY/ Anand Kumar, N/IT/SNSCT
```

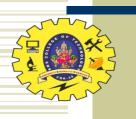

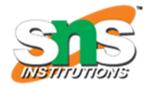

- •How does the controller know which component to forward to?
  - getPathInfo() value of URL's can be used
  - Example:
    - servlet mapping pattern in web.xml:

```
/controller/*
```

- URL ends with: /controller/help?prod=324324
- getPathInfo() returns: /help

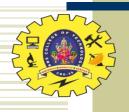

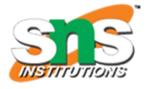

#### \*JSP include action

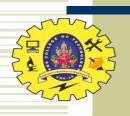

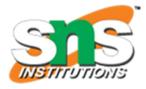

\*Adding parameters to the request object seen by an included component:

request object seen by navbar.jspx will include parameter named currentPage with value home